### Adám Brudzewsky

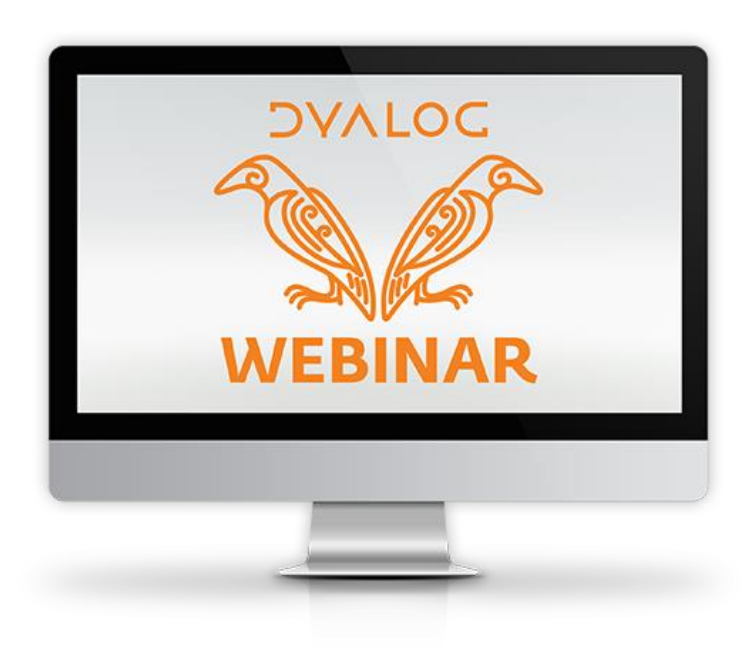

## **Overview**

## Why?

### What?

### How?

### Examples

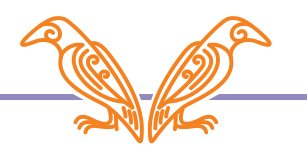

# Why define your own operators?

- Apply multiple functions in similar ways
- Add a parameter to tweak behaviour
- Achieve nicer looking expressions
- Amend primitives to your needs
- Avoid repeating yourself

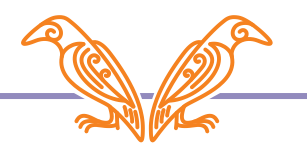

# Why define your own operators?

- Apply multiple functions in similar ways
- Add a parameter to tweak behaviour
- Achieve nicer looking expressions
- Amend primitives to your needs
- Avoid repeating yourself

… in ways that isn't part of the core language

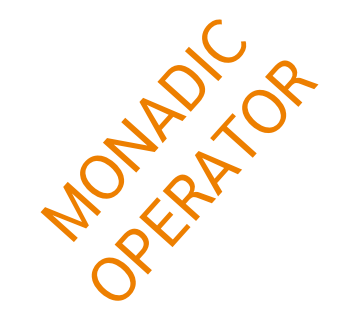

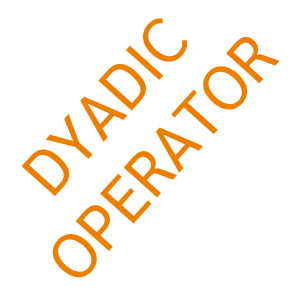

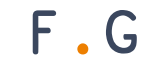

 $F/$ 

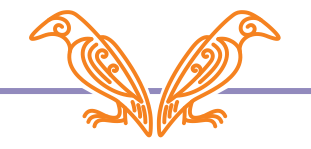

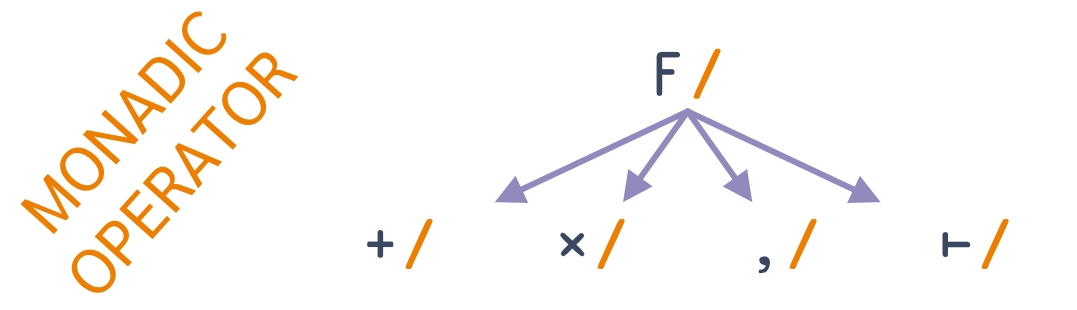

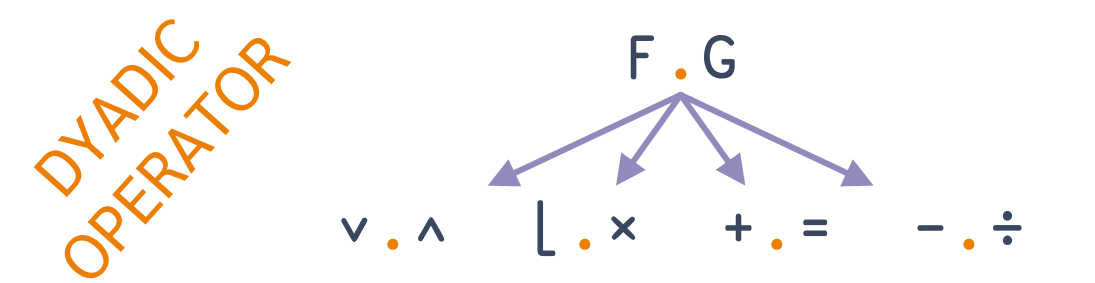

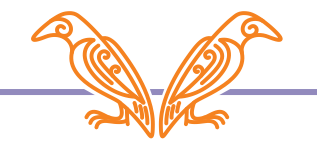

What is an operator? MONTON OF operand F/

 $+ /$ 

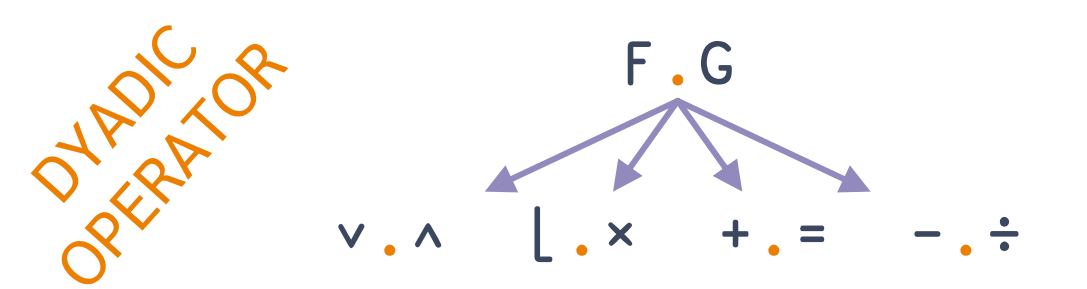

 $\times$  /

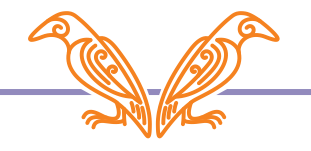

#### **User-Defined Operators**

 $\vdash$ 

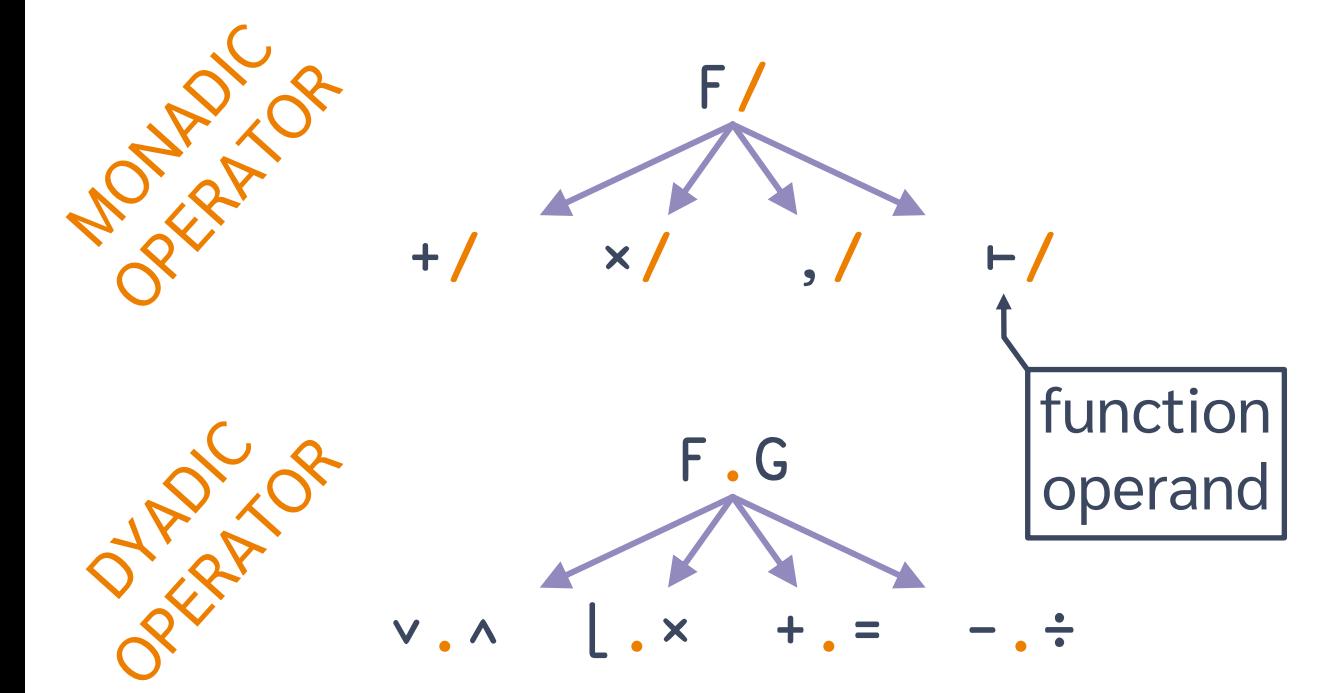

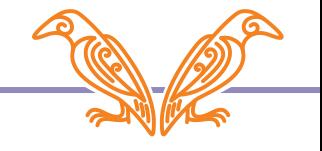

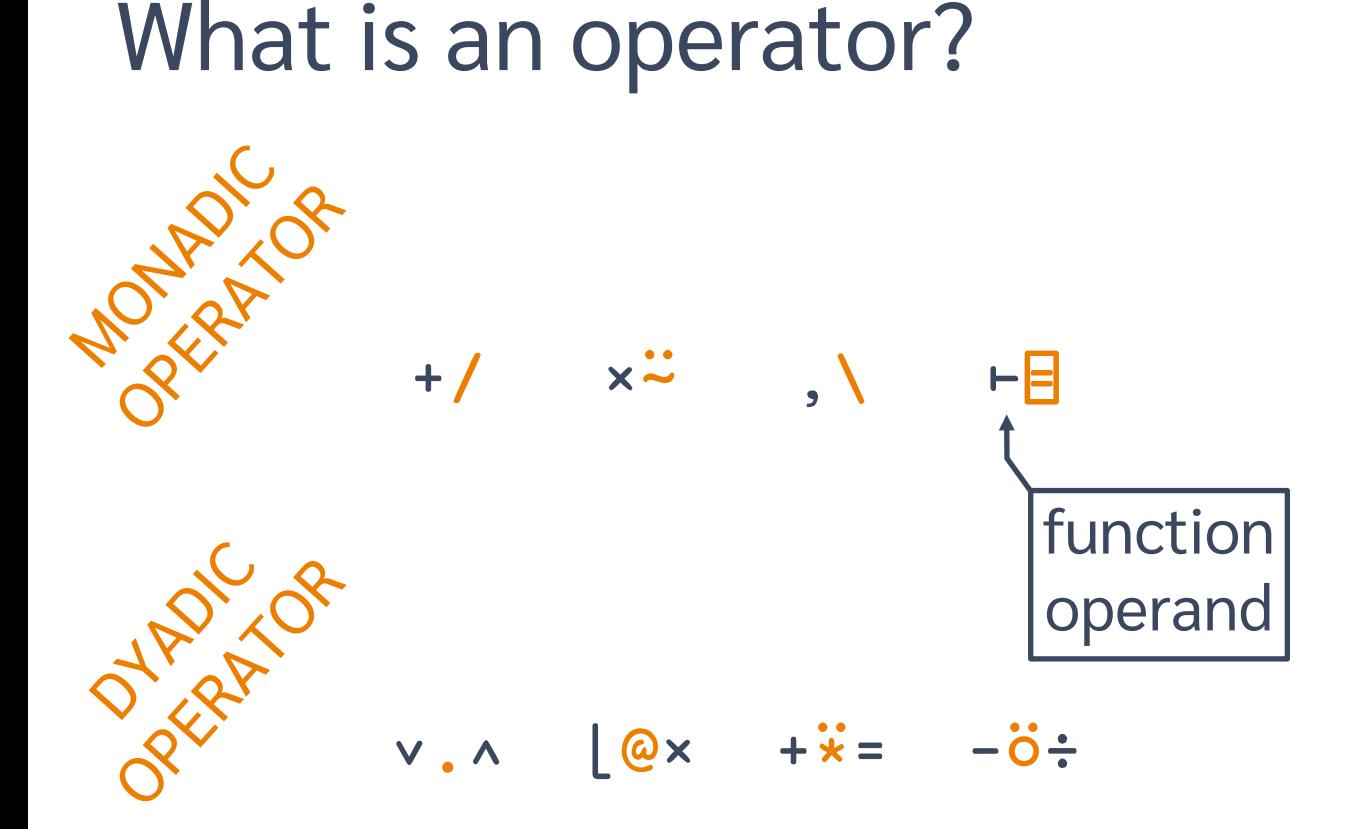

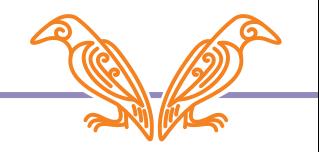

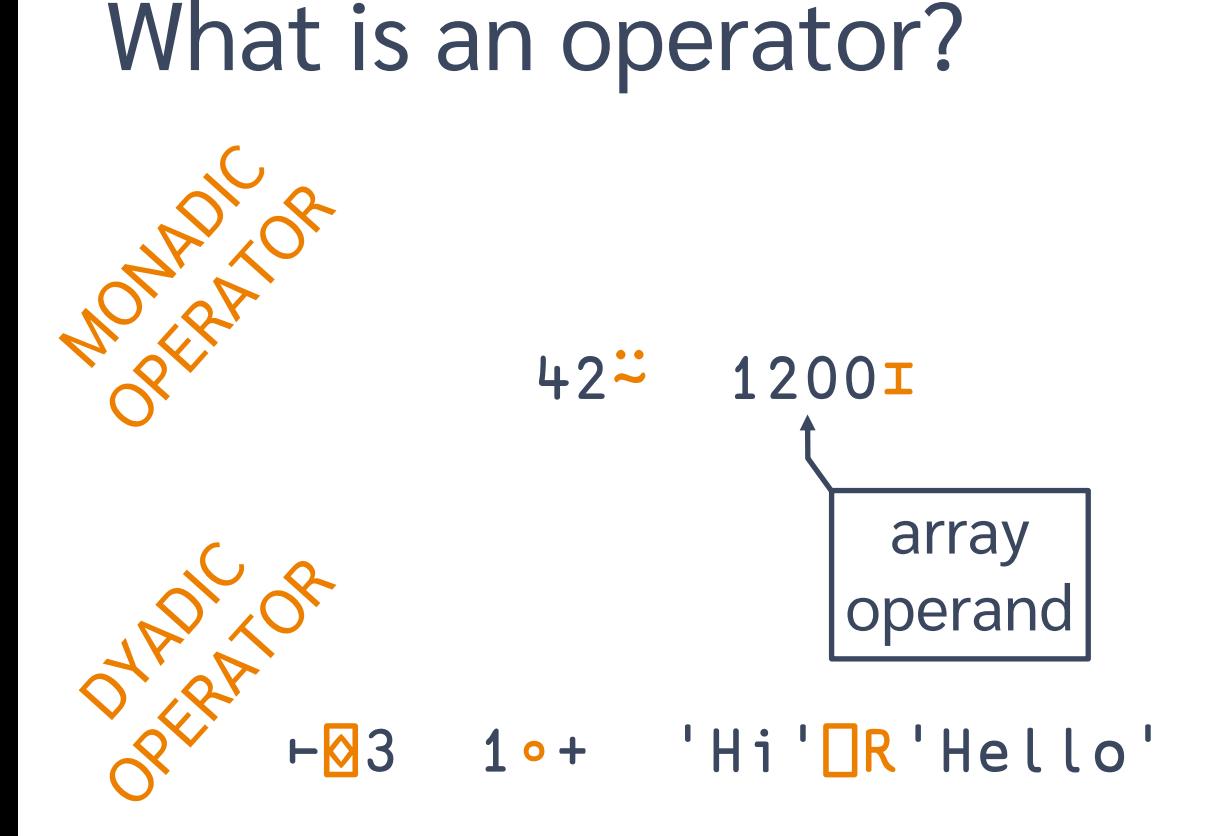

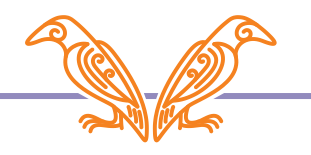

derived functions

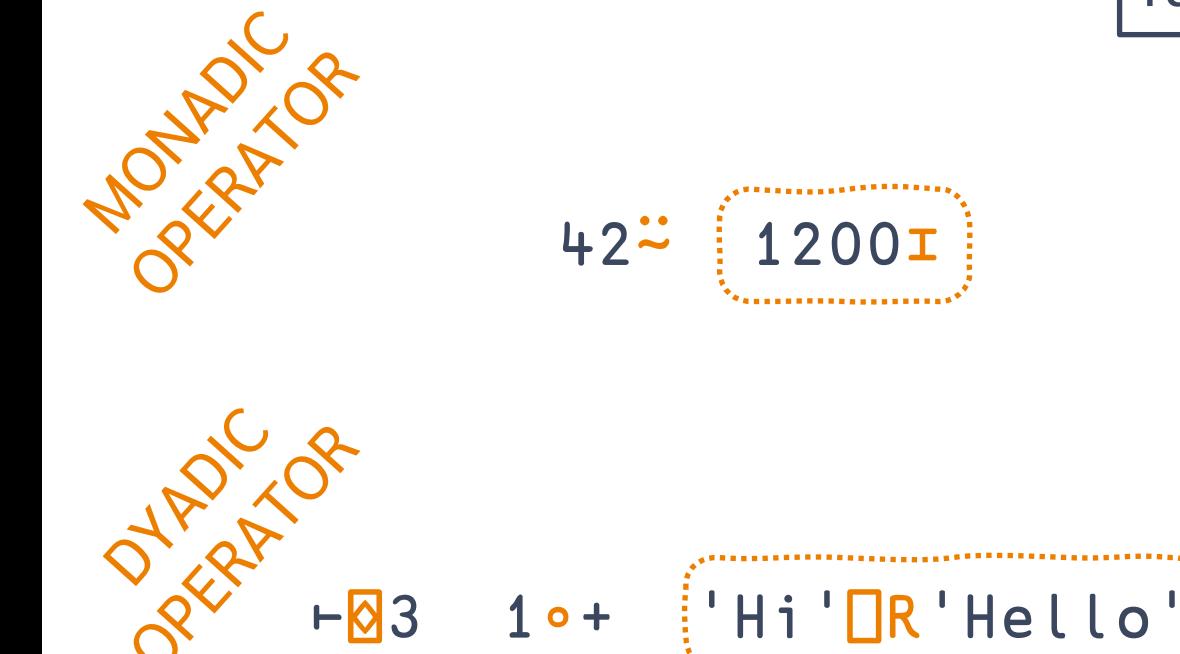

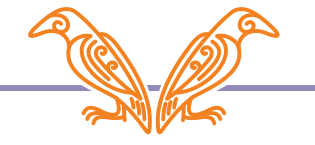

# What is an operator?  $|$  derived

functions

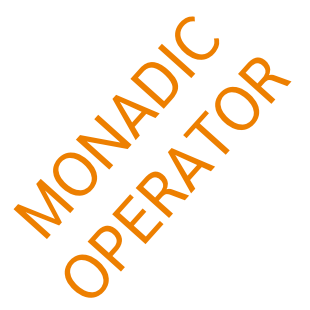

Answer ← 42<mark>∼</mark> Format  $\leftarrow$  1200I

Replace ← 'Hi'⎕R'Hello' Increment ← 1∘+ Windows ← ⊢⌺3

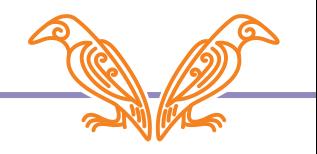

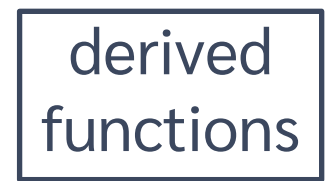

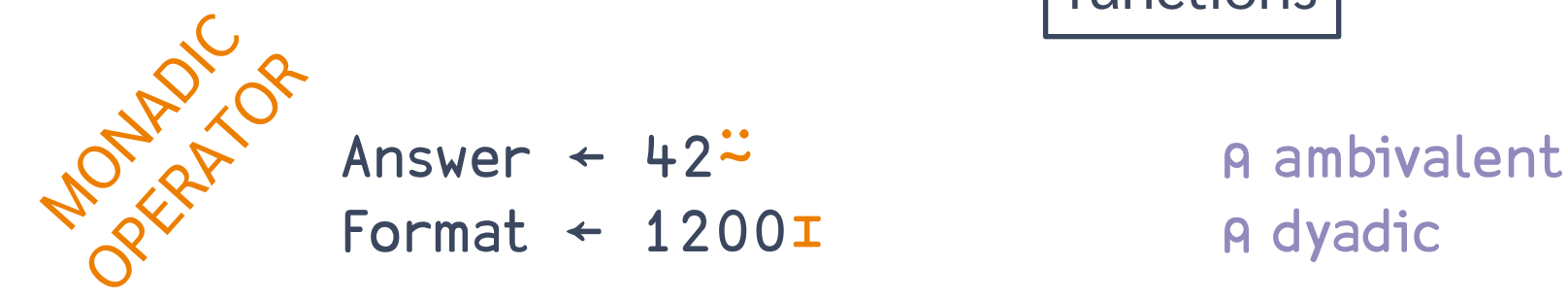

Format ←  $1200I$  A dyadic

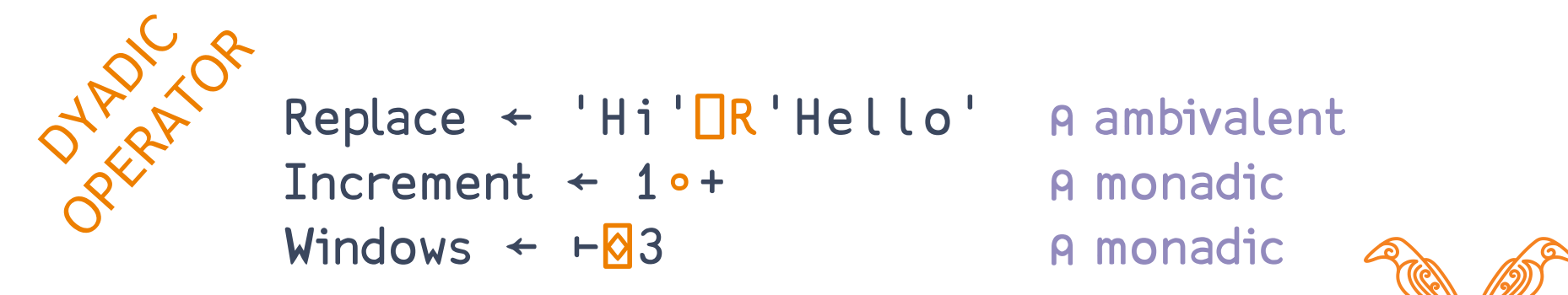

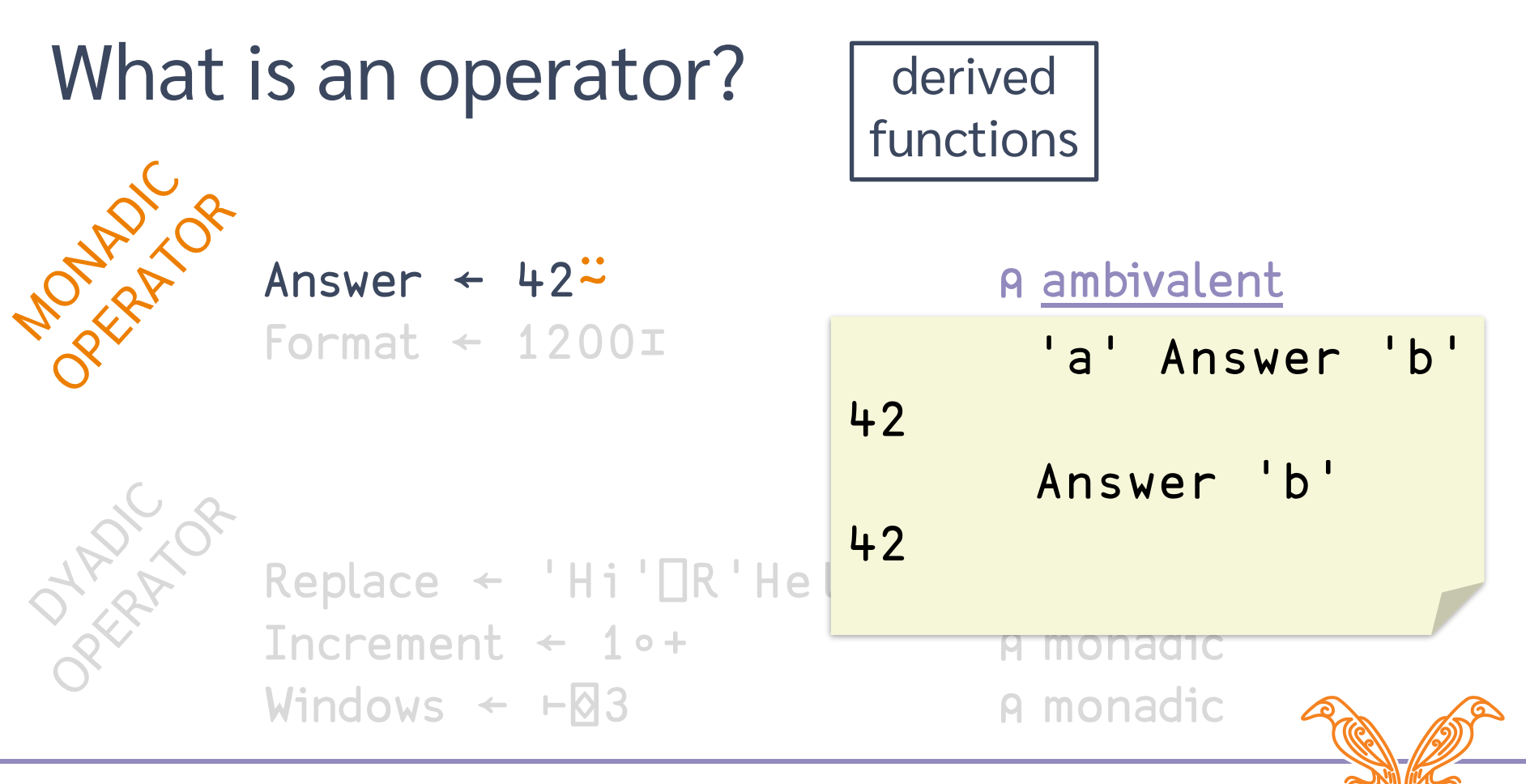

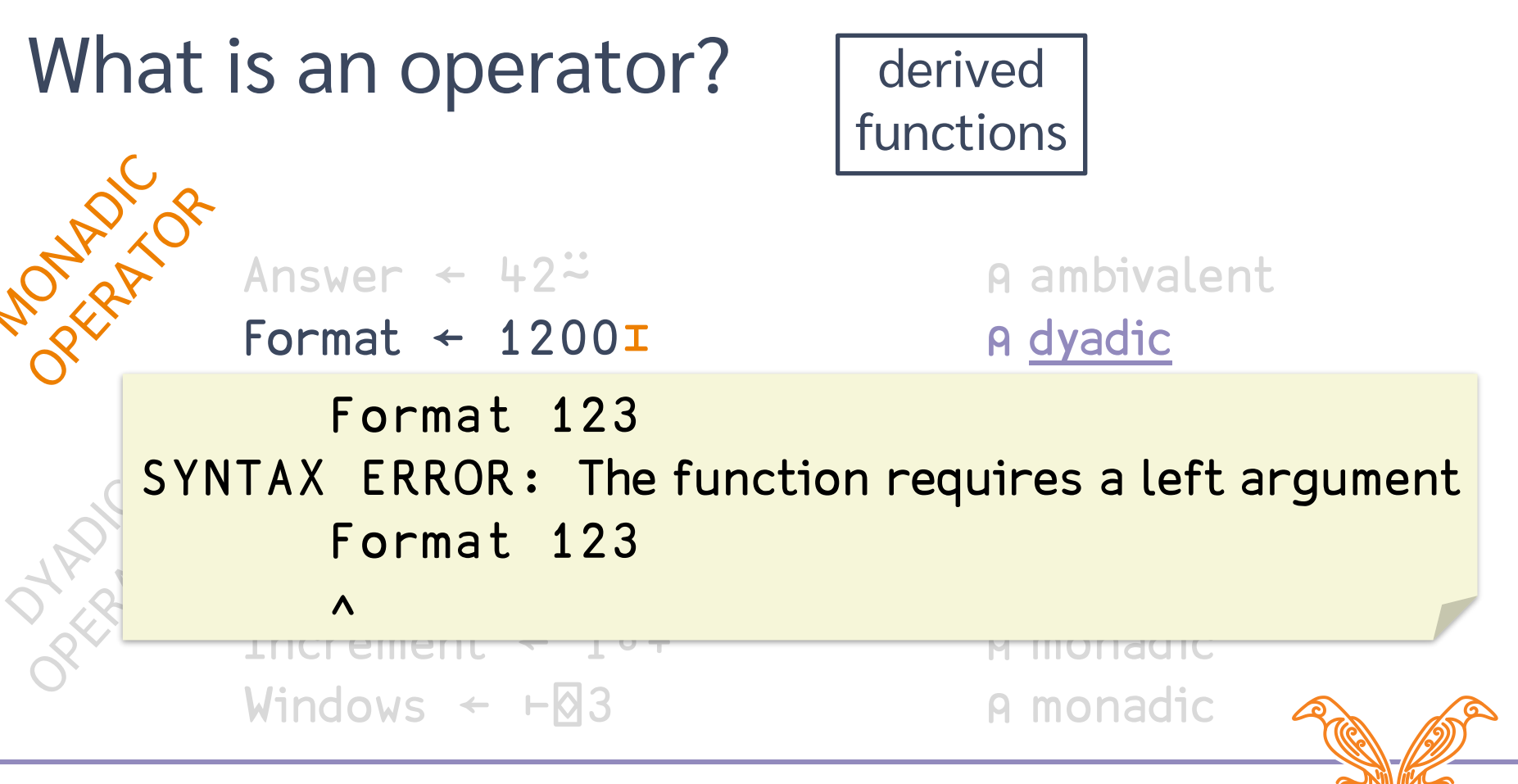

### $\text{Lipole}$   $\text{Lipole}$   $\text{Lipole}$  and  $\text{Lipole}$  and  $\text{Lipole}$  $F_{\text{noncomant}}$   $\alpha$ What is an operator? 4 Increment 2 SYNTAX ERROR: The function does not take a left argument 4 Increment 2 derived functions

∧

Replace ← 'Hi'⎕R'Hello' ⍝ ambivalent Increment ← 1∘+ ⍝ monadic Windows ← ⊢Ø3 Amonadic

**PATRICIA** 

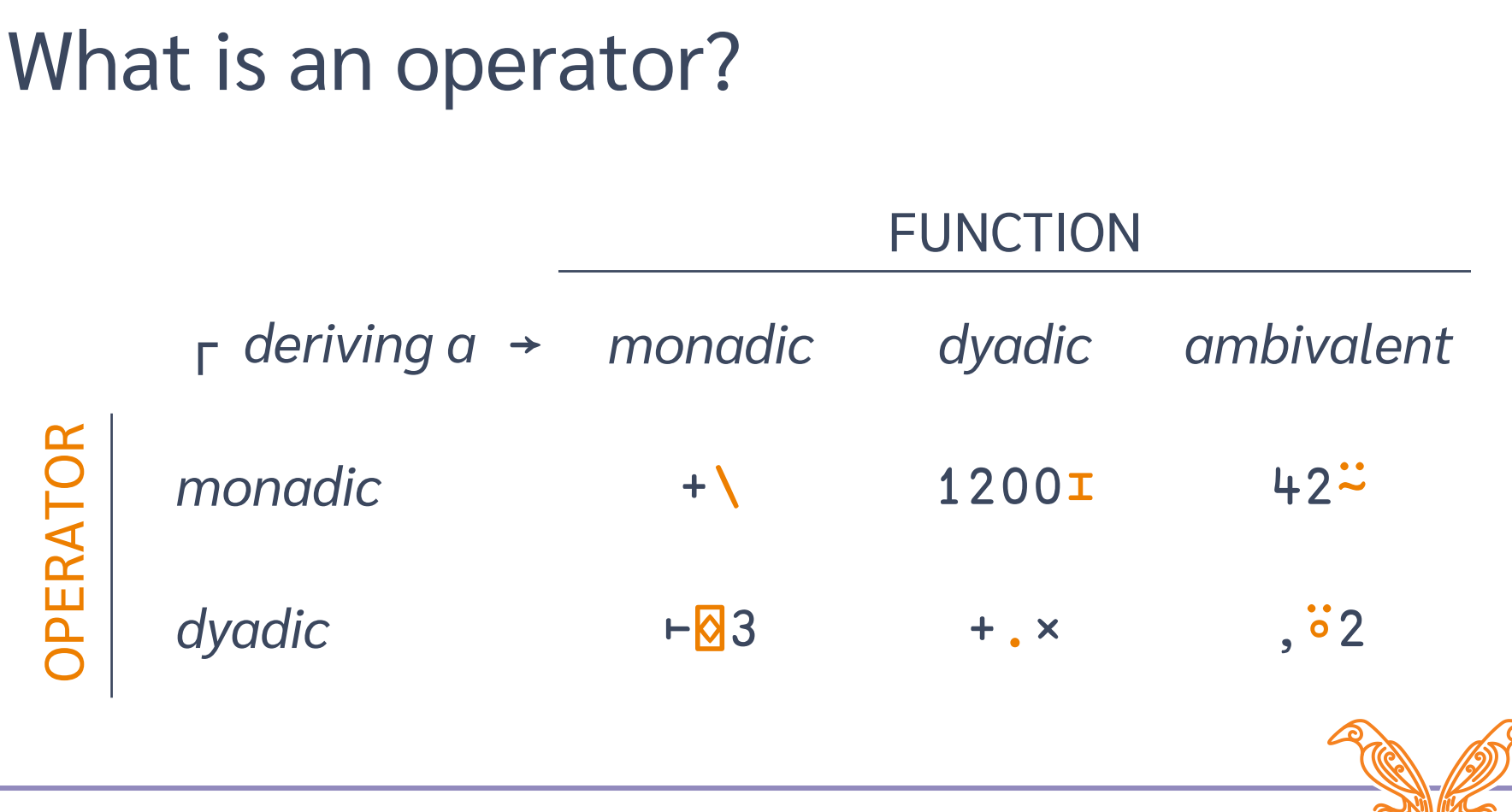

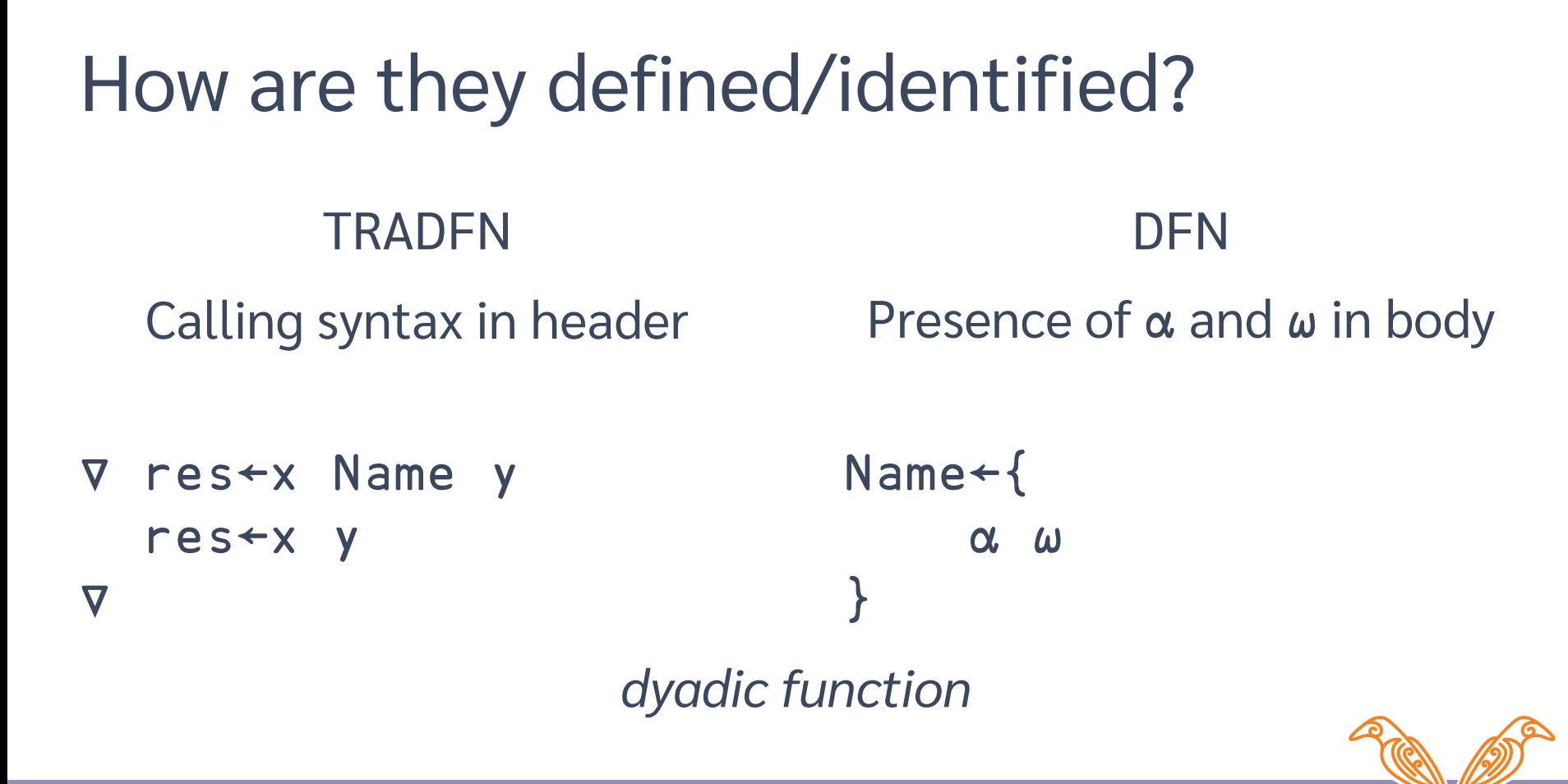

### **TRADOP** Calling syntax in header ∇ res←(F Name)y res←F y ∇ DOP Presence of  $\alpha\alpha$  or  $\omega\omega$  in body Name←{  $\alpha\alpha$   $\omega$ } How are they defined/identified? *monadic operator deriving a monadic function*

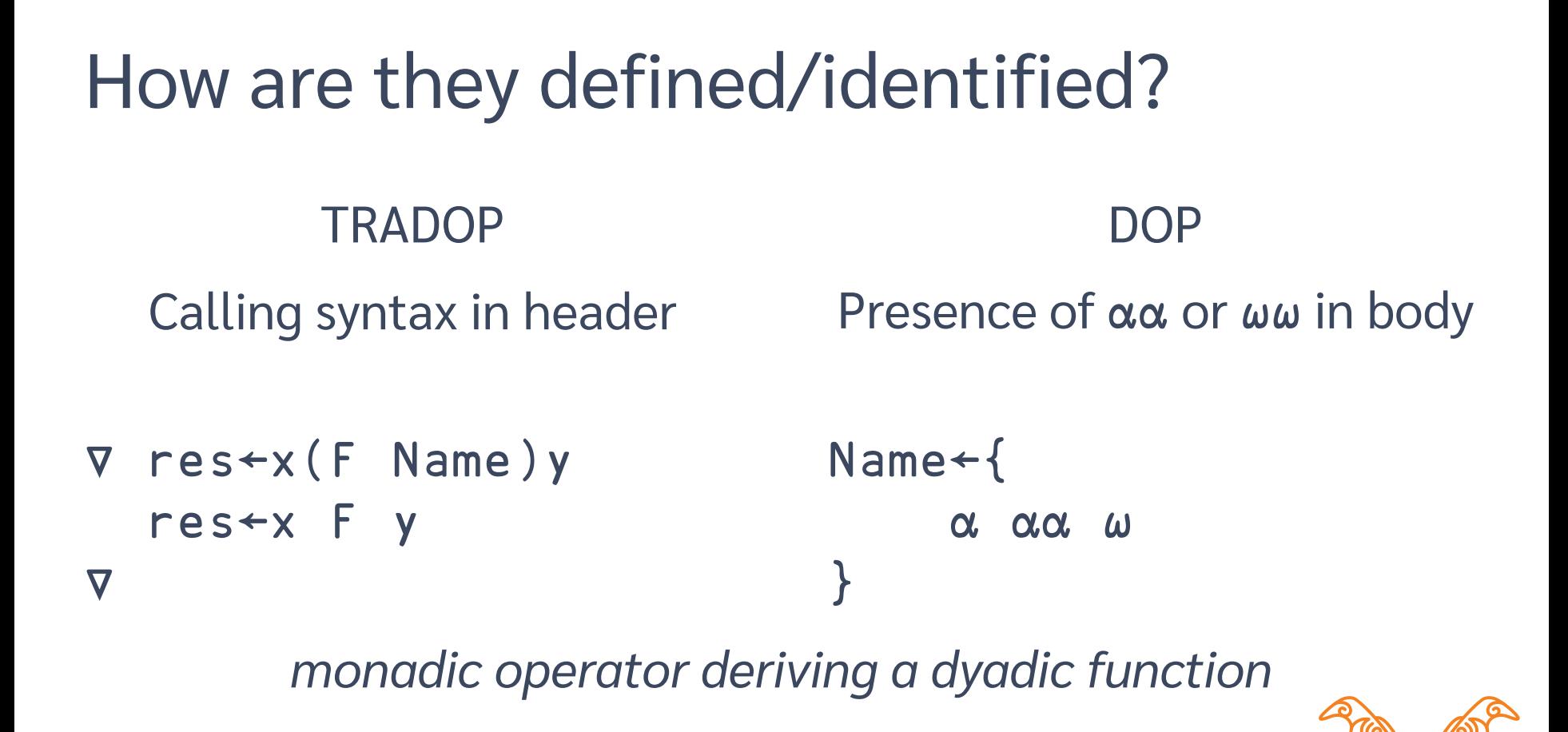

### **TRADOP** Calling syntax in header ∇ res←x(F Name G)y res←x F G y ∇ DOP Presence of  $\alpha\alpha$  or  $\omega\omega$  in body Name←{ ⍺ ⍺⍺ ⍵⍵ ⍵ } How are they defined/identified? *dyadic operator deriving a dyadic function*

### **TRADOP** Calling syntax in header ∇ res←(F Name G)y res←F G y ∇ DOP Presence of  $\alpha\alpha$  or  $\omega\omega$  in body Name←{ **ad**  $\omega$   $\omega$ } How are they defined/identified? *dyadic operator deriving a monadic function*

Apply multiple functions in similar ways Add a parameter to tweak behaviour Achieve nicer looking expressions Amend primitives to your needs Avoid repeating yourself

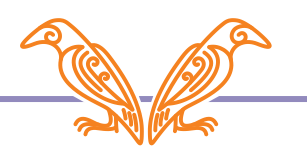

# Demo: utilities

\_S←{⍺←⊢ ⋄ ↑⍵(⍺ ⍺⍺ ⍵)} ⍝ Stack Vowel←∊∘'AEIOU' Vowel \_S  $\Box$ A 'AEIOU'⍳\_S⎕A

```
_T←{⍺←⊢ ⋄ r←⍺ ⍺⍺ ⍵ ⋄ ⎕←⍺(62⎕ATX '⍺⍺')⍵ '→'r ⋄ r} ⍝ Trace
-T/3 1 4 1 5
```
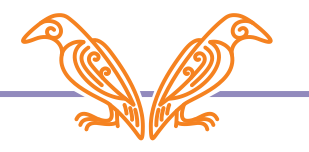

# Demo: combinators/compositions

```
A_←{⍺(⍵⍵ ⍺⍺ ⍵⍵⍨)⍵} ⍝ Across
'HELLO'∪_A_~'APL'
```

```
_H_←{(⍺⍺ ⍵)⍵⍵ ⍵} ⍝ Hook
⌽_H_≡¨'hello' 'racecar' 'APL' 'ABBA' 'max'
⌽_H_≡¨_S'hello' 'racecar' 'APL' 'ABBA' 'max'
⌽_H_≡¨_H_/'hello' 'racecar' 'APL' 'ABBA' 'max'
```
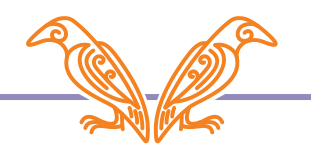

# Demo: thought concepts

```
⍝ param Fn _W_ Cond initArg
_W_←{⍺←⊢ ⋄ ⍵⍵ ⍵:⍺ ∇ ⍺ ⍺⍺ ⍵ ⋄ ⍵} ⍝ While
2 \times W_{\alpha} { \omega < 100 } 4
2 \times T W \{\omega < 100\}4
```
\_E\_←{⍺←⊢ ⋄ 0::⍺ ⍵⍵ ⍵ ⋄ ⍺ ⍺⍺ ⍵} ⍝ ErrorElse

\_0←{r←⍵ ⋄ (∊r)←⍺⍺¨∊r ⋄ r} ⍝ Depth 0 (×/⍳)\_0 4 5(2 3)

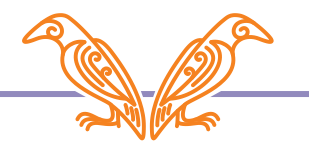

## Next Webinar

**June 23:** TBA

### **Remember:** BAA webinars every other week britishaplassociation.org/webinar-schedule-2022 June 16th, 30th; July 14th, 28th; etc.

**More at:** apl.wiki/activities

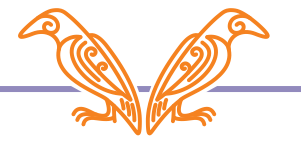